16/10/2023, 18:50 SEI/GOVPE - 42157169 - GOVPE - Anexo

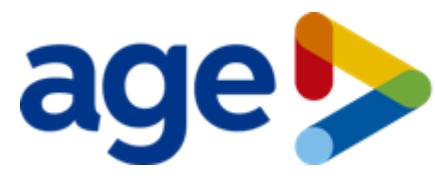

## Agência de Empreendedorismo de Pernambuco

## **ANEXO**

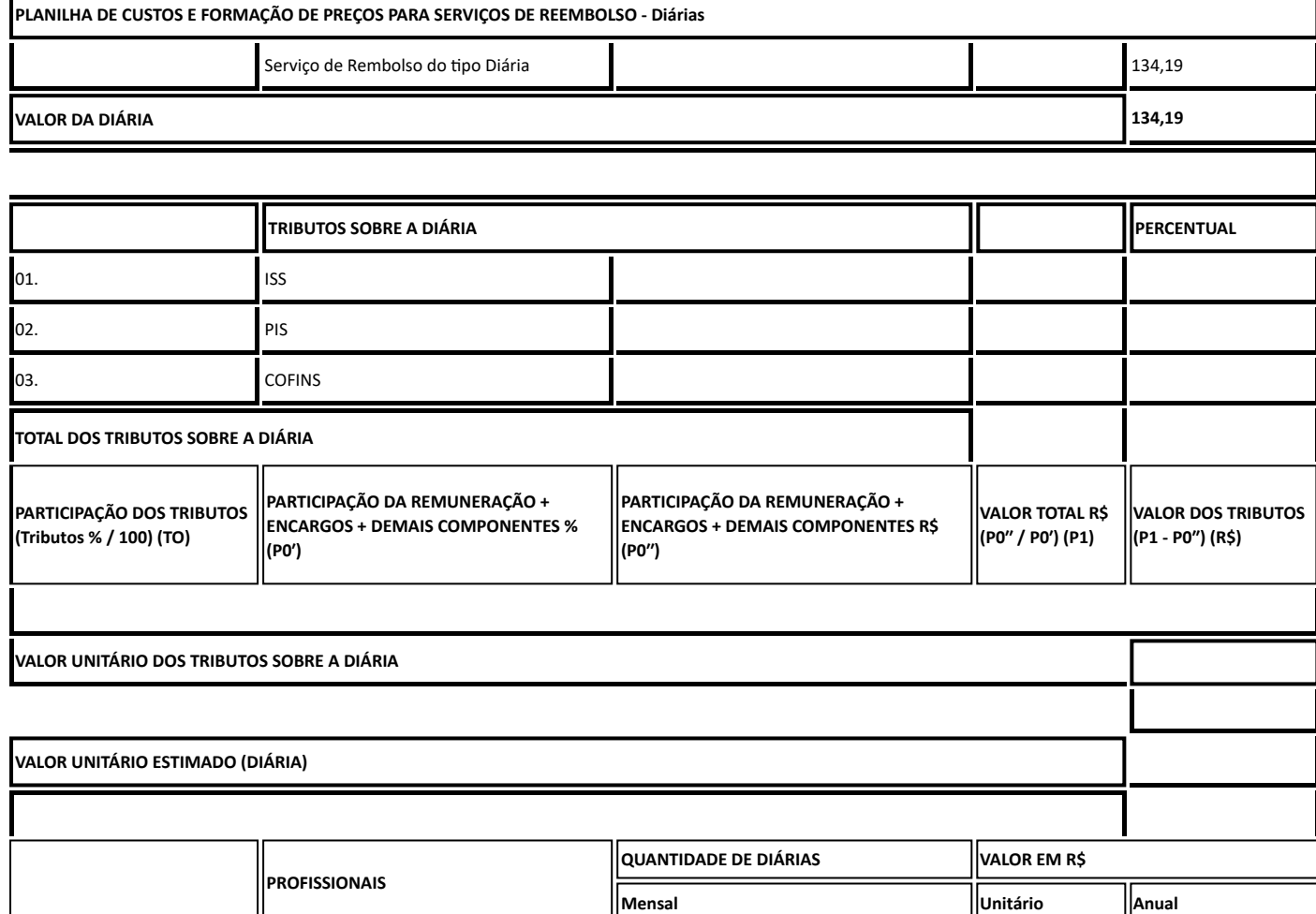

**TOTAL ANUAL (30 Agentes \* Total Anual-DIÁRIA)**

**1 Agentes de Crédito 1 1 2** 

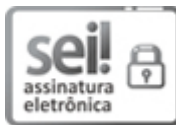

Documento assinado eletronicamente por **Ivete Jurema Esteves Lacerda**, em 11/10/2023, às 19:08, conforme horário oficial de Recife, com fundamento no art. 10º, do [Decreto](http://legis.alepe.pe.gov.br/arquivoTexto.aspx?tiponorma=6&numero=45157&complemento=0&ano=2017&tipo=) nº 45.157, de 23 de [outubro](http://legis.alepe.pe.gov.br/arquivoTexto.aspx?tiponorma=6&numero=45157&complemento=0&ano=2017&tipo=) de 2017.

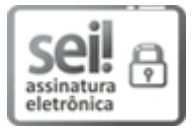

Documento assinado eletronicamente por **Alexsandro Cavalcante de Andrade**, em 11/10/2023, às 20:01, conforme horário oficial de Recife, com fundamento no art. 10º, do [Decreto](http://legis.alepe.pe.gov.br/arquivoTexto.aspx?tiponorma=6&numero=45157&complemento=0&ano=2017&tipo=) nº 45.157, de 23 de [outubro](http://legis.alepe.pe.gov.br/arquivoTexto.aspx?tiponorma=6&numero=45157&complemento=0&ano=2017&tipo=) de 2017.

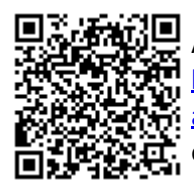

A autenticidade deste documento pode ser conferida no site [http://sei.pe.gov.br/sei/controlador\\_externo.php?](http://sei.pe.gov.br/sei/controlador_externo.php?acao=documento_conferir&id_orgao_acesso_externo=0) [acao=documento\\_conferir&id\\_orgao\\_acesso\\_externo=0,](http://sei.pe.gov.br/sei/controlador_externo.php?acao=documento_conferir&id_orgao_acesso_externo=0) informando o código verificador **42157169** e o código CRC **B42358F9**.